# **Database Schemas**

# 1. Error Logging:

Table Name: LOGS

Schema:

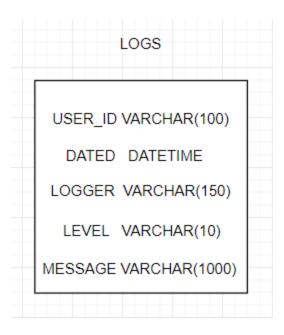

- USER\_ID: id of the user for which we are coming across the error
- DATED: Date and time when the error occurred
- LOGGER: Classpath from where insertion was made
- LEVEL: INFO, DEBUG, ERROR, WARN, FATAL
- MESSAGE: message of the error

### 2. USER LOGIN:

Table Name: USER\_INFORMATION, USER\_CREDENTIALS and GENDER

Schema:

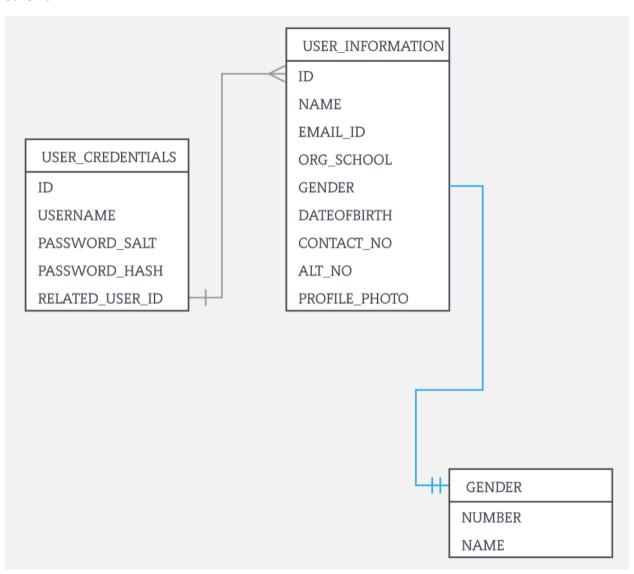

## **USER\_INFORMATION:**

- ID: Unique ID of the row/User
- NAME: Full name of the user
- EMAIL\_ID: email address of the user
- ORG\_SCHOOL: Name of the Company, School or Organization where the person works
- GENDER: MALE or FEMALE
- DATEOFBIRTH: Birth date of the user
- CONTACT\_NO: Contact number of the user

- ALT\_NO: Alternate contact number of the user
- PROFILE\_PHOTO: URL where the profile photo of the user is stored

## **USER\_CREDENTIALS:**

- ID: Unique ID of the row
- USERNAME: username/email id (Both unique)
- PASSWORD\_SALT: Extra random string to make the password difficult to hack
- PASSWORD\_HASH: Hashed password
- RELATED\_USER\_ID: Foreign key to the ID column of USER\_INFORMATION table

### **GENDER:**

- NUMBER: Option number
- NAME: GENDER Name (Male, Female etc)